# FORO: Una aplicación de WorkFlow en Linux

José Antonio Espinosa

Octubre 1999

#### Resumen

En esta ponencia, pretendo mostrar un ejemplo práctico del uso de Linux en las empresas españolas, utilizando mi experiencia en el desarrollo de un producto comercial y su porting a la plataforma Linux.

Los problemas técnicos, los problemas de mentalidad y los resultados obtenidos serán las conclusiones que podremos obtener de esta experiencia.

# **Introducción**

Linux está convirtiéndose día a día en un sistema operativo conocido y apreciado por muchos usuarios entusiastas; sin embargo, dentro del entorno de las empresas grandes, no se utiliza adecuadamente.

En este artículo, voy a mostrar cómo se ha utilizado Linux en un proyecto importante dentro de una empresa privada. Mostraré todos los problemas y resistencias que tuvimos que vencer para poder portar un producto a una plataforma "desconocida" en el entorno empresarial como es Linux.

## **La empresa**

Sema Group sae es la filial española de Sema Group corporation, una empresa en la que trabajan 20000 personas, 3000 de ellas en España y que, parte de su actividad está dedicada a la integración de sistemas y a desarrollar soluciones a medida para clientes de cierto tamaño. Sema Group sae está divida en varias divisiones, dentro de lo que se denominan áreas de negocio. Una de estas divisiones, llamada DIS - División de Ingeniería del Software - es la que ha desarrollado un producto altamente competitivo y complejo tecnológicamente, llamado FORO.

El equipo de desarrollo destinado en SEMA al diseño y la implementación de FORO está compuesto por 8 personas, entre las cuales me incluyo yo mismo. Mi papel dentro del desarrollo de FORO ha ido desde el control de versiones, el proceso de instalación en UNIX, el diseño de un cliente HTML genérico, etc. hasta el porting completo del sistema a Linux. Esta es la parte en la que nos centraremos en este articulo.

## **El producto**

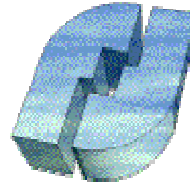

**FORO** es un producto de WorkFlow, es decir, un producto destinado a automatizar todos los procesos "administrativos" de una empresa. Es un producto que tiene muchos años de historia. Surgió con una vocación de investigar sobre flujos de trabajo para, más tarde, configurarse como un producto propio que pudiera

distribuirse instalarse en cualquier organización. De hecho, la aplicación se ha instalado en empresas importantes como SuperCable en sevilla (proveedor de cable) o en el sistema de fidelización de las líneas aéreas Iberia (Iberia Plus).

El producto se ha diseñado para que sea fiable, escalable y soporte un gran volumen de trabajo, ya que debe soportar todas las transacciones habituales en una compañía. FORO está diseñado para poder cambiar fácilmente el flujo de trabajo dentro de una organización, lo que permite llevar a cabo

procesos de reingeniería encaminados a optimizar la forma de operar de la organización.

# **La tecnología**

El esquema del servidor FORO, se puede ver en la siguiente imagen:

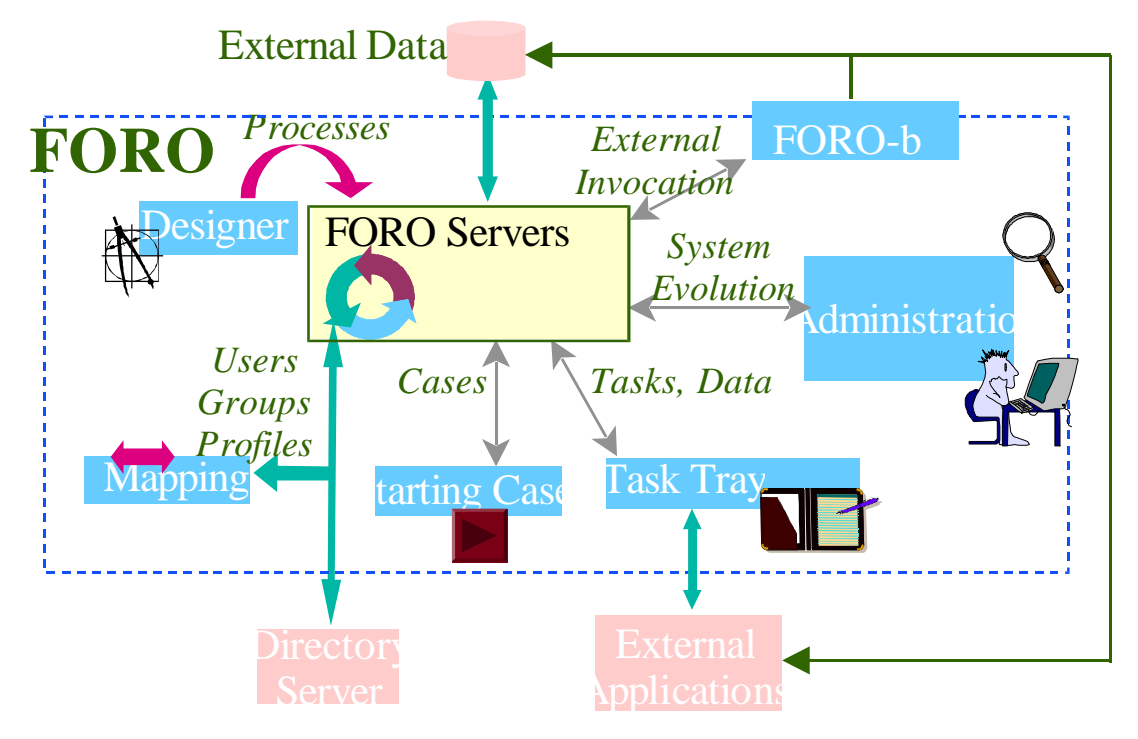

Describir completamente la arquitectura y funcionalidades del producto podría llevarnos a una extensión prohibitiva del documento, así pues, destacaremos sólo aquellos aspectos que son más relevantes para nuestro propósito.

FORO integra distintas tecnologías y productos asociados; a grandes rasgos, podemos resumir estas tecnologías en las siguientes:

### *Desarrollo:*

- C++ (en el desarrollo de servidores y clientes )
- Java (en clientes y servidores (servlets))
- C (algunos pequeños módulos, como el de seguridad)
- Corba (como capa de comunicaciones)
- LDAP
- Web
- OCI (Oracle Call Interface)
- RSA (Encriptación)

### *Integración*

- Base de datos ORACLE
- Servidor de Web
- Servidor de Directorio LDAP
- JDK
- Broker Corba (ORB)

Los productos y tecnologías utilizadas en Solaris son las siguientes:

- ORACLE 8.0.5
- Solaris 2.6
- compilador gcc/egcs
- ORBacus (ooc)
- Netscape Enterprise Server
- Netscape Directory Server
- JDK 1.1.6 de Sun

La infraestructura hardware necesaria para poder ejecutar FORO correctamente exigía una UltraSparc y una conexión de red rápida.

# **El salto a Linux**

Debido a razones comerciales, FORO debía mostrarse a la mayor cantidad posible de clientes, sin necesidad de que se debiesen desplazar a las dependencias de SEMA Group. Las primeras demostraciones que se llevaron a cabo requerían que en la empresa cliente se dispusieran de caros equipos y estructuras de comunicaciones. Todavía recuerdo la vez que debíamos hacer una demostración del producto a una empresa radicada en Bogotá (colombia). Dedicamos más de una semana a preparar todos los materiales a llevarnos, tuvimos que acordar con el cliente que preparase una máquina Sparc e infraestructura de red adecuada. Después de casi un día entero instalando productos adicionales y el mismo FORO, la presentación salío con éxito, pero con una duración de, a penas, 30 minutos.

La conclusión era evidente, se debía crear un FORO "portatil". Se barajaron ciertas opciones, desde crear una versión para NT que corriese en un portátil hasta hacer una versión reducida del producto "solo" para demostraciones. Finalmente, y con un poco de suerte, conseguí convencer a mis jefes de que la mejor solución era portar FORO a Linux para poder instalarlo posteriormente en un ordenador portátil.

Una vez tomada esta decisión y saltados los obstáculos obvios de falta de material y de tiempo, se comenzó el proceso de porting.

Dado que FORO sufrió un proceso similar hacía pocos años para crear la versión AIX del producto, existía un sistema de compilación basado en Imakefiles que permite mantener archivos de configuración diferentes para cada ordenador. Añadiendo archivos para la plataforma Linux y retocando algunas reglas de compilación que se habían quedado obsoletas conseguimos construir el primer entorno de compilación de FORO para Linux.

El sistema de Imakefiles fue el primer método útil que se desarrolló para permitir la multiplataforma en sistemas UNIX. El origen de esta herramienta está en el proyecto X11 que debía ejecutarse en múltiples plataformas distintas dentro del mundo UNIX. Sin embargo, este sistema ha sido superado por el autoconf, sin embargo, la amplitud del proyecto nos ha echo imposible, hasta el momento, adoptar esta aplicación para crear versiones multiplataforma de FORO.

Las tecnologías utilizadas en Linux son las siguientes:

- ORACLE 8.0.5
- Linux RedHat 5.x
- compilador gcc/egcs
- ORBacus (ooc)
- Apache Web Server
- OpenLDAP / Netscape Directory Server
- JDK 1.1.8 de Blackdown.org

# **Los Problemas Técnicos**

El mayor problema al que nos enfrentamos, en esa época, fue la inexistencia de una base de datos que cumpliera con las especificaciones necesarias para FORO, entre ellas la existencia de secuencias y triggers. Comenzamos a probar con bases de datos gratuitas (mySQL, postgres, etc.) pero llegamos a la conclusión de que necesitabamos, realmente, ORACLE.

Nos pusimos en contacto con la empresa ORACLE, para preguntarles si pensaban sacar una versión de ORACLE para Linux. En aquella época - Febrero '98 - ORACLE no tenía planes para portar su sistema de base de datos. Esto congeló el proyecto hasta Junio de 1998, fecha en la que recibimos una copia del ORACLE 8.0.5 para Linux dentro del programa EAP (Early Adopter Programme). Ya no había ningún problema insalvable y nos pusimos manos a la obra. Los principales problemas que nos encontramos fueron los siguientes:

#### *Incompatibilidades de código.*

Dado que el origen del porting era solaris, la mayoría del código era directamente utilizable (>95%). Esto demuestra la buena disposición de los sistemas UNIX a ser portables entre plataformas. Sin embargo, dado que los estándares en lo que se basaban los dos UNIX eran distintos, había algunos ficheros de cabecera del sistema que no tenían soporte en Linux, aunque, afortunadamente, encontramos un sustituto para cada uno de ellos. Parte de las incompatibilidades encontradas se resumían en la colocación de las aplicaciones en el sistema de ficheros, el uso de la aplicación Imake de sunview en vez de la de Xwindows, algunas constantes relacionadas con el timing, etc.

Otro problema interesante fue la diferencia existente en las librerías OCI de Oracle sobre los valores por defecto que devolvían ciertas funciones. En el codigo desarrollado para Solaris, se hacía uso de esos valores y al portarlo a Linux resultó que se debían inicializar de otra manera ¿Problema de Oracle? Este problema se repitió en la inicialización de la memoria, que se realiza de forma distinta en Linux que en Solaris.

#### *Falta / Exceso de funciones en libc.*

Aunque el desarrollo se realizó enteramente en C++, aprovechando las mismas versiones del compilador egcs, la mayoría de las funciones del sistema se encontraban en la librería libc. El desarrollo en Linux comenzó utilizando directamente la glibc, para mejorar la compatibilidad, eliminando así los viejos problemas con la libc5 propia de Linux.

A pesar de utilizar la librería estándard, nos encontramos con que en Solaris existían algunas funciones mejoradas que, por desgracia, se habían introducido en el código de FORO. Un ejemplo fue la función ctime. En Solaris la página de ayuda para esta función es esta:

```
C Library Functions strftime(3C)
NAME
     strftime, cftime, ascftime - convert date and time to string
SYNOPSIS
     #include <time.h>
     size_t strftime(const char *s, size_t maxsize,
          const char *format, const struct tm *timeptr);
     int cftime(char *s, char *format, const time_t *clock);
```
Como vemos, es una función sencilla que convierte la fecha y hora en un formato determinado por el usuario, sin embargo, en Linux (en la glibc 2.0.X) no existe esta función y nos vimos obligada a sustituirla por:

```
STRFTIME(3) Linux Programmer's Manual STRFTIME(3)
NAME
       strftime - format date and time
SYNOPSIS
       #include <time.h>
       size_t strftime(char *s, size_t max, const char *format,
                          const struct tm *tm);
```
Como vemos, ni siquiera recibe el mismo tipo de parámetros (time\_t vs struct tm), obligando a cambios en varios puntos del código. Sin embargo, estos cambios no fueron demasiado frecuentes y la estandarización del lenguaje C++ y del compilador utilizado nos permitió portar un proyecto de más de 85.000 líneas de C++ en poco más de 15 días con pocos recursos humanos asignados.

#### *Construcción de librerías dinámicas*

Las librerías dinámicas, en UNIX, son un invento mucho más antiguo que las famosas dll de Windows. La forma de compilar las librerías dinámicas variaban de una plataforma a otra. Además, en el momento de desarrollo que nos encontrábamos, la mayoría de los módulos se linkaban estáticamente y estábamos en proceso de cambio a librerías dinámicas mucho más ligeras.

Afortunadamente, el uso del egcs como compilador nos sirvió para poder hacer las librerías dinámicas en las dos plataformas con un par de cambios en los archivos de reglas de los Imakefiles.

#### *Herramientas de desarrollo.*

Dado que el objetivo era desarrollar una plataforma que estuviese sincronizada con la versión ya existente para Solaris, no pudimos utilizar herramientas que no fuesen portables fácilmente, eso incluía los entornos de programación y desarrollo. Aunque en Linux existen entornos cada vez más potentes y sencillos de utilizar, la mejor herramienta que se utiliza en el desarrollo es el emacs, aunque la mayor parte del porting se escribió utilizando el editor vi.

La verdad es que los mayores problemas técnicos se solucionaron sencillamente, bien leyendo los FAQs y HOWTOs de Linux, bien con la ayuda de varias listas de usuarios de Linux que, desinteresadamente colaboraron con respuestas inteligentes a preguntas a veces no tan inteligentes.

## **El resto de problemas**

Pero el mayor problema no es el técnico. De hecho, todavía cuando nombro Linux delante de algunos técnicos en mi empresa, surge una sonrisilla como indicando que debo estar hablando en broma. Los mayores problemas que he detectado cuando se intenta hacer algún proyecto con Linux son los siguientes:

### *La posición de las compañías no está demasiado clara.*

Cada día se escuchan más noticias acerca de la comunidad Linux, de las empresas que están adoptándolo y de aquellas que proclaman a los cuatro vientos que tienen intención de apoyar el software libre y el desarrollo de un Sistema operativo gratuito y universal. Sin embargo, a la hora de la verdad, las posiciones oficiales existentes en las compañías no son tan claras.

A la hora de desarrollar, de integrar sistemas o, en suma, de dar servicios a los clientes, las políticas comerciales de las compañías recomiendan el uso de sistemas operativos como Windows 95 y NT o de cualquier otro que evite problemas o responsabilidades derivadas del uso de "otros" sistemas operativos no estándares.

Esta doble actitud provoca la confusión en el conjunto de profesionales de la informática, ya que las directrices que emanan de las direcciones técnicas entran en conflicto con las que finalmente se aplican de cara a los clientes.

### *Falta de un soporte oficial*

Aunque el soporte de Linux es, a mi entender, uno de los mejores existentes para cualquier producto - no suele ser habitual poder hablar con el creador del software que estás usando o que intentas modificar- los encargados de mantener los sistemas tienen cierta tendencia a sufrir lo que yo denomino "mal de ignorancia". Este mal consiste en suponer que el conocimiento sobre cualquier producto que se instala y mantiene en un sistema tiende a ser nulo. En este caso, es obligatorio que exista un soporte oficial del producto para poder echarle las culpas del mal funcionamiento o las deficiencias del mismo.

Esta postura, adoptada por muchos profesionales mediocres e incompetentes, tiende a generalizarse, por lo que nadie se responsabiliza del funcionamiento de ningún software si no tiene alguien en quien descargar las culpas en caso de que algo no funcione. Los profesionales serios y competentes deberían ser capaces de arreglar cualquier problema sin tener que llamar constantemente al servicio técnico y sólo en caso de emergencia hacer uso de él.

En Linux, no existe la figura de soporte "oficial" y, por tanto, nadie a quien culpar del mal funcionamiento - si lo hubiera - del producto. Sin embargo, más y más compañías han comprendido que dar soporte de Linux es sencillo y lucrativo y se están dedicando a vender este servicio técnico a todos los que lo quieran (RedHat, Caldera, Virtual Office, etc.)

#### *La falsa creencia de relación coste-calidad*

En una creencia popular aquella que afirma que cuanto más caras son las cosas, mejores serán. Esta afirmación, lógicamente formulada, nos lleva a la conclusión de que si algo es gratis es porque carece de calidad. Particularizando al caso de Linux, la creencia popular dice que, dado que Linux no cuesta dinero, es un producto malo o, al menos, poco confiable.

La relación calidad-precio, sin embargo, es algo no tan evidente para una persona como sólo uno de los dos factores. Esta relación es la que determina si una compra es buena, cuanta más alta esta relación, mejor será la compra. Si el coste de Linux es cero, o cercano a él, la relación calidad-precio será infinita, o cercana a él. Por tanto, una creencia desmiente a la otra.

Aunque los dos razonamientos son válidos desde el punto de vista del sentido común, no son sino simplificaciones de aspectos más importantes como el coste de mantenimiento y el de implantación de los sistemas. Desgraciadamente, hay gente (Microsoft entre ellos) que afirma que el coste de un sistema como NT es menor que el de cualquier UNIX, por la simple razón de que no se necesita a nadie competente para administrar el sistema ¿No es un poco arriesgado dejar en manos de

aficionados los sistemas?.

### *Creencia de ser un sistema operativo de juguete*

Muchos de los que hablan sobre Linux en los foros de debate, en los medios de comunicación o entre los técnicos dicen que este sistema operativo no pasa de ser un bonito juguete con el que probar nuevas cosas. En el mejor de los casos lo interpretan como un UNIX que los estudiantes pueden llevarse a casa y probar cosas de los sistemas "para mayores". Esta creencia impide que se piense en Linux como un sistema operativo comercial que se puede instalar en empresas y ponerlo en producción incluso con alta disponibilidad, proceso simétrico, clustering o sistemas RAID de disco.

La velocidad a la que se incluyen las novedades técnicas en Linux es impresionante, el desarrollo del sistema no está priorizado por razones comerciales ni por campañas de marketing, sino por la disponibilidad de la tecnología. Quizá esta adopción tan rápida de las nuevas tecnologías, debido a la disponibilidad del código y a un entorno que facilita el cambio del nucleo, haga creer a mucha gente que no se trata de un sistema estable. Es misión de los que modifican Linux hacer ver que una versión "estable" de Linux ha pasado bastantes controles antes de salir a la calle.

#### *Pocas propuestas comerciales serias usando Linux*

Por último, y esto puede ser un síntoma de la enfermedad y no un problema, hay poca gente que se atreva a incluir Linux en una propuesta seria. En mi empresa, al menos, es casi imposible incluir Linux en una propuesta para un cliente sin que alguien te llame la atención sobre los "peligros" de utilizar código abierto y sistemas operativos gratis para clientes serios... Francamente, creo que si los problemas anteriormente descritos desaparecieran, sería más sencillo incluir Linux como una opción interesante dentro de una propuesta.

## **Conclusiones**

No quiero terminar esta ponencia sin decir que he sido muy feliz trabajando con Linux, bebiendo de las fuentes de una gran comunidad de personas que creen en el software libre y que se esfuerzan en ayudar a cualquier otra persona que quiera, como yo, utilizar Linux para fines comerciales.

Mi experiencia realizando el porting a Linux y, después, viendo FORO ejecutarse en un PC con Linux ha sido muy positiva. Espero que esta experiencia ayude a impulsar Linux dentro de mi empresa y, a ser posible, dentro del entorno de personas que lleguen a ver funcionando el sistema operativo y la herramienta. Los problemas técnicos han sido relativamente pocos, gracias en parte al uso de compiladores GNU y herramientas open software, y la evolución imparable de Linux promete que van a ser todavía menos.

Sin embargo, en este mundo cerrado de las empresas de informática, es muy difícil hacer que entre aire fresco, y menos si el producto no está respaldado por una gran compañía de software. El cambio de mentalidad es el mayor reto al que tenemos que enfrentarnos todos los que intentamos desarrollar en/con software libre.